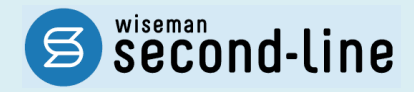

## wiseman second-line <ワイズマン セカンドライン>

# 通所介護

# バージョンアップに伴う追加・変更点

バージョンアップに伴う追加・変更点の概要をお知らせいたします。 システム運用を開始される前に、必ずご確認ください。

第一个和 3 年度 介護報酬改定対応 27 機能改善対応

> 2021.04.26 株式会社 ワイズマン

## ◇目次

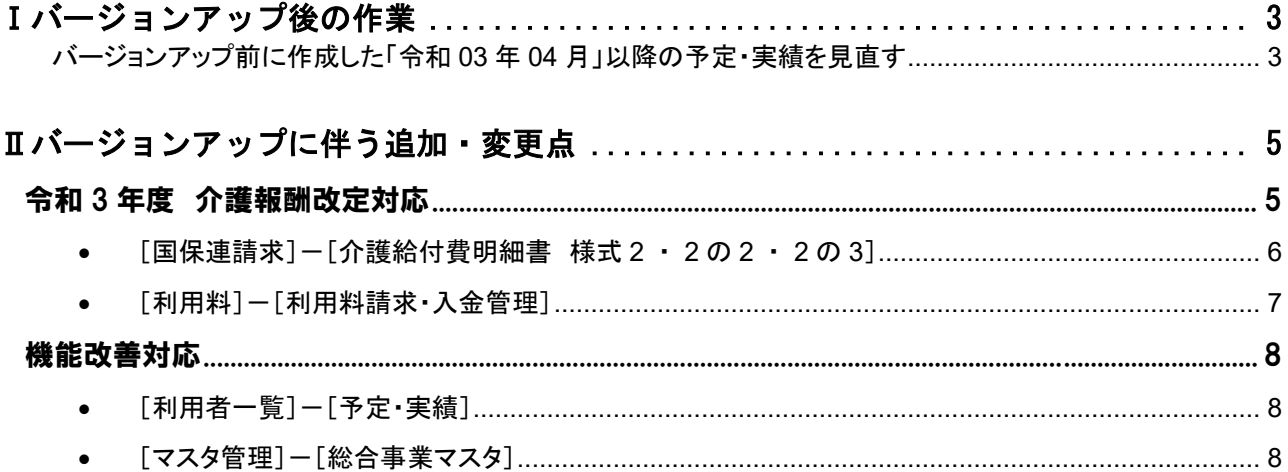

### ■システムの操作で困ったときは・・・

本書では、今回のバージョンアップに伴う追加・変更点の概要を解説しています。 より詳細なシステムの操作方法は、マニュアルや Q&A をご活用ください。

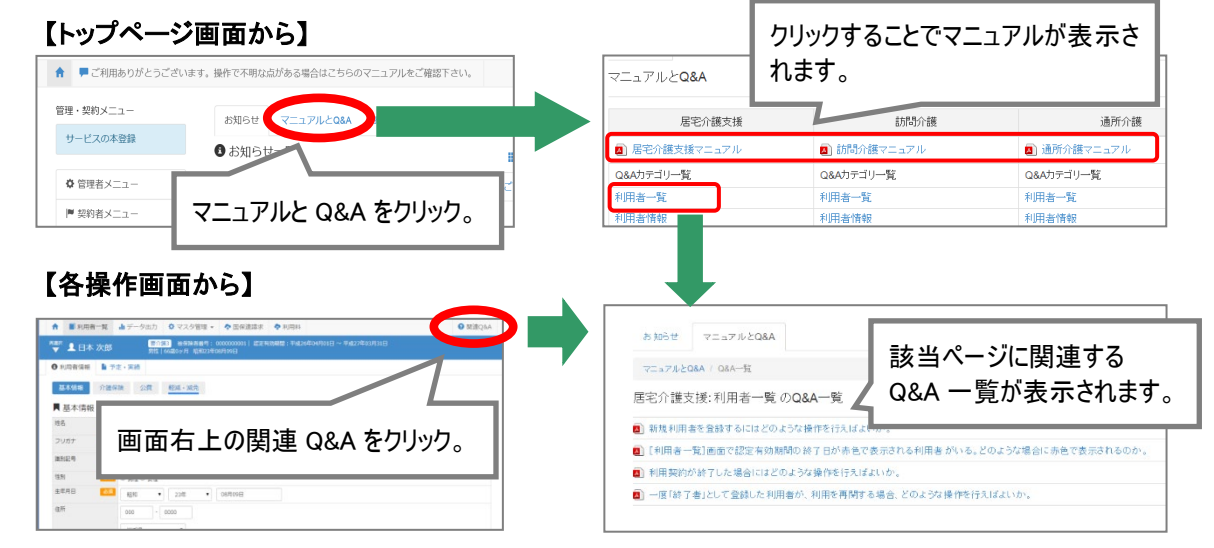

# <span id="page-2-0"></span>Ⅰバージョンアップ後の作業

● バージョンアップ後のシステム運用を開始する前に、以下の作業が必要です。

※必要な作業が未実施の場合、請求データが誤った内容で作成される可能性があります。

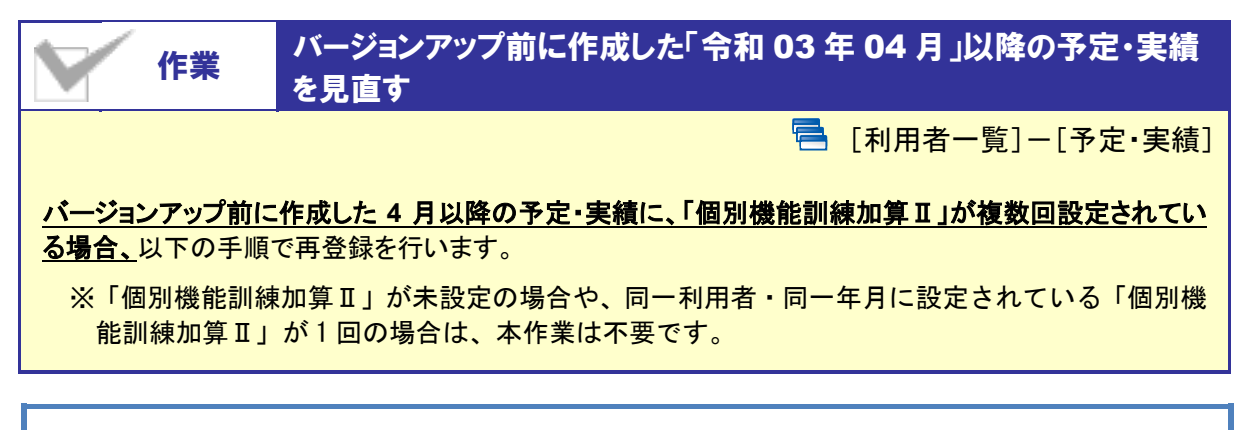

### 【操作方法】 4 月以降の予定・実績の「個別機能訓練加算Ⅱ」を再登録する

- ① [利用者一覧]画面で対象者を選択し、予定・実績をクリックします。
- ② 4 月以降の[予定・実績]画面で、設定済みの「個別機能訓練加算Ⅱ」をクリックします。

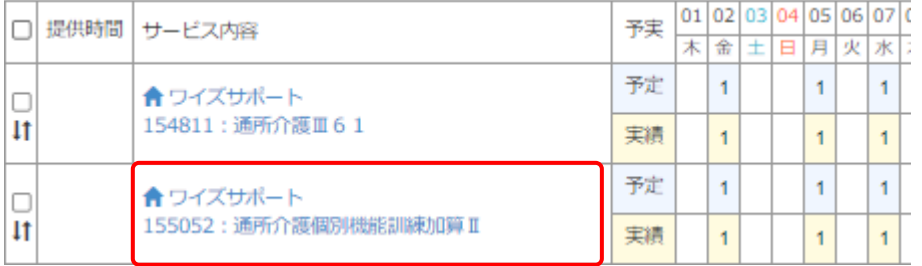

### ③ 画面左側の「サービス選択」欄で、「個別機能訓練加算Ⅱ」をクリックします。

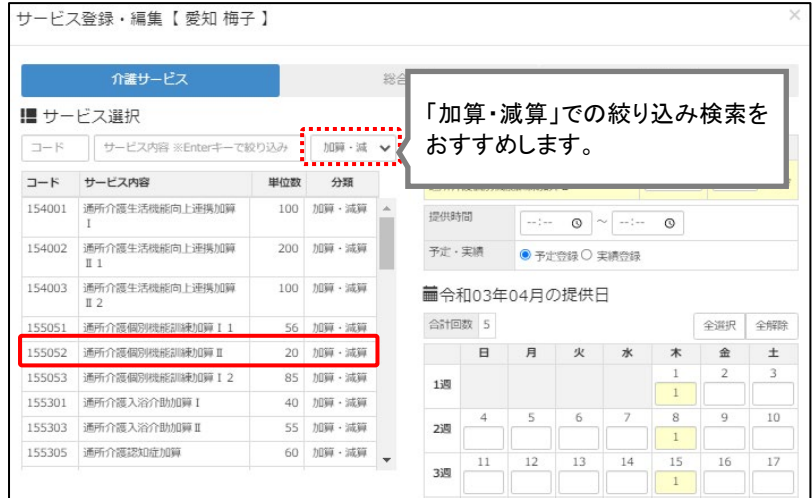

- ④ 提供時間を設定します(任意)。
- ⑤ 必要に応じて内容を見直したうえで設定ボタンをクリックします。

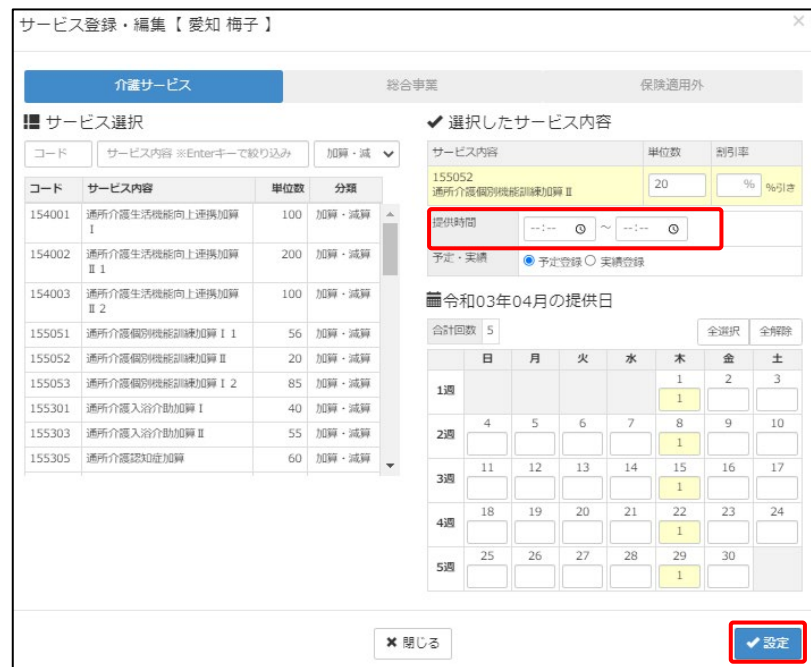

⑥ [予定・実績]画面で、登録ボタンをクリックします。

バージョンアップ後の作業は以上です。以降は、通常どおりのシステム操作で予定・実績を作成します。

## 本作業が未実施の場合、誤った単位数で請求データが作成される可能性が あります。 「個別機能訓練加算Ⅱ」の単位数は「1 月あたり 20 単位」ですが、バージョンアップ前は「1 回あたり 20 単位」として単位数が計算されていました(※)。 今回のバージョンアップで、「1 月あたり 20 単位」として正しく計算されるようになりました。 しかしながら、バージョンアップ前に登録済みの「個別機能訓練算Ⅱ」については、「**1** 回あたり **20** 単 位」のまま保持されています。必ず本作業を実施し、単位数を更新してください。 (未実施の場合、「1 回あたり 20 単位」として請求データが作成されてしまいます。) ※3 月下旬のシステムバージョンアップ時点で国保中央会から公開されていた「単位数マスタ」に、「1 回あたり 20 単位」と設定されていたことによるものです。 最新版の「単位数マスタ」では「1 月あたり 20 単位」に修正されています。

# <span id="page-4-0"></span>Ⅱバージョンアップに伴う追加・変更点

 $\bigodot$ 今回のバージョンアップでは介護報酬改定に伴う対応および機能改善対応が行われました。

# 令和 3 年度 介護報酬改定対応

令和 3 年度介護報酬改定に伴う対応が行われました。

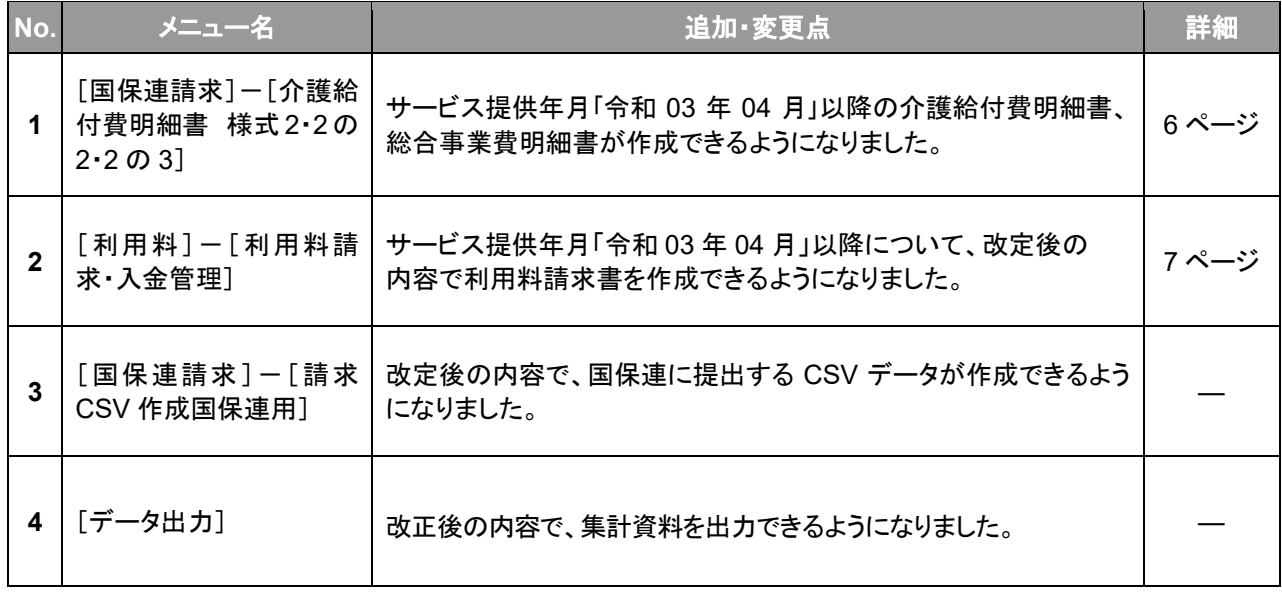

## <span id="page-5-1"></span><span id="page-5-0"></span>[国保連請求]-[介護給付費明細書 様式 2 ・ 2 の 2 ・ 2 の 3]

サービス提供年月「令和 03 年 04 月」以降の介護給付費明細書、総合事業費明細書が C) 作成できるようになりました。

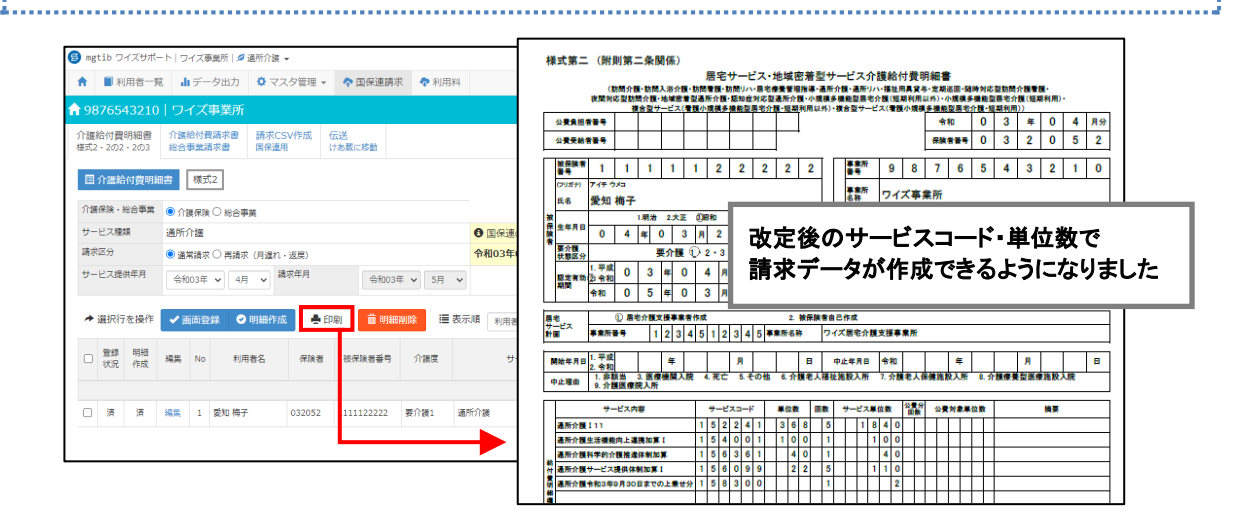

### [予定・実績]画面で、加算「令和 **3** 年 **9** 月 **30** 日までの上乗せ分」を設定したうえで、 請求データを作成してください。

加算「令和 3 年 9 月 30 日までの上乗せ分」は、[予定・実績]画面で設定されている場合に、介護給 付費明細書に算定されます。

#### 必ず[予定・実績]画面で当該加算を追加した上で、介護給付費明細書を作成してください。

#### ※加算「令和 **3** 年 **9** 月 **30** 日までの上乗せ分」とは

令和 3 年度改定で示された「新型コロナウイルス感染症に対応するための特例的な評価として、全てのサービ スについて令和 3 年 9 月末までの間、基本報酬に 0.1%上乗せする」こととされている加算の名称です。

#### ■ [予定・実績]画面

T

対象加算の行を追加し、「1」を設定してください。

※「1」は、利用日すべてに付けても、1日のみに付けても差し支えありません。 他の月単位報酬の加算と同様に、最低 1 日に「1」を設定してください。

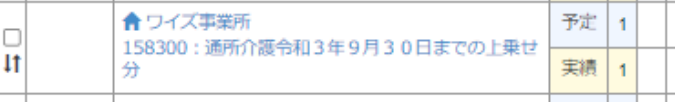

### ■ 帳票「介護給付費明細書」

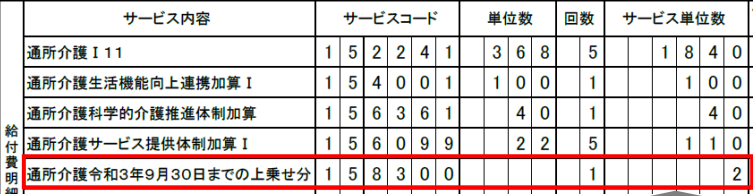

単位数・・・・・・・・・・空欄(固定) サービス単位数・・ 本体報酬を含むサービスコードの単位数×0.1% (小数点以下四捨五入。1単位未満となる場合は切上げ。) 例 | 1,840 × 0.001=1.840 ⇒2 単位 回数・・・・・・・・・・・・1 (固定)

<span id="page-6-1"></span><span id="page-6-0"></span>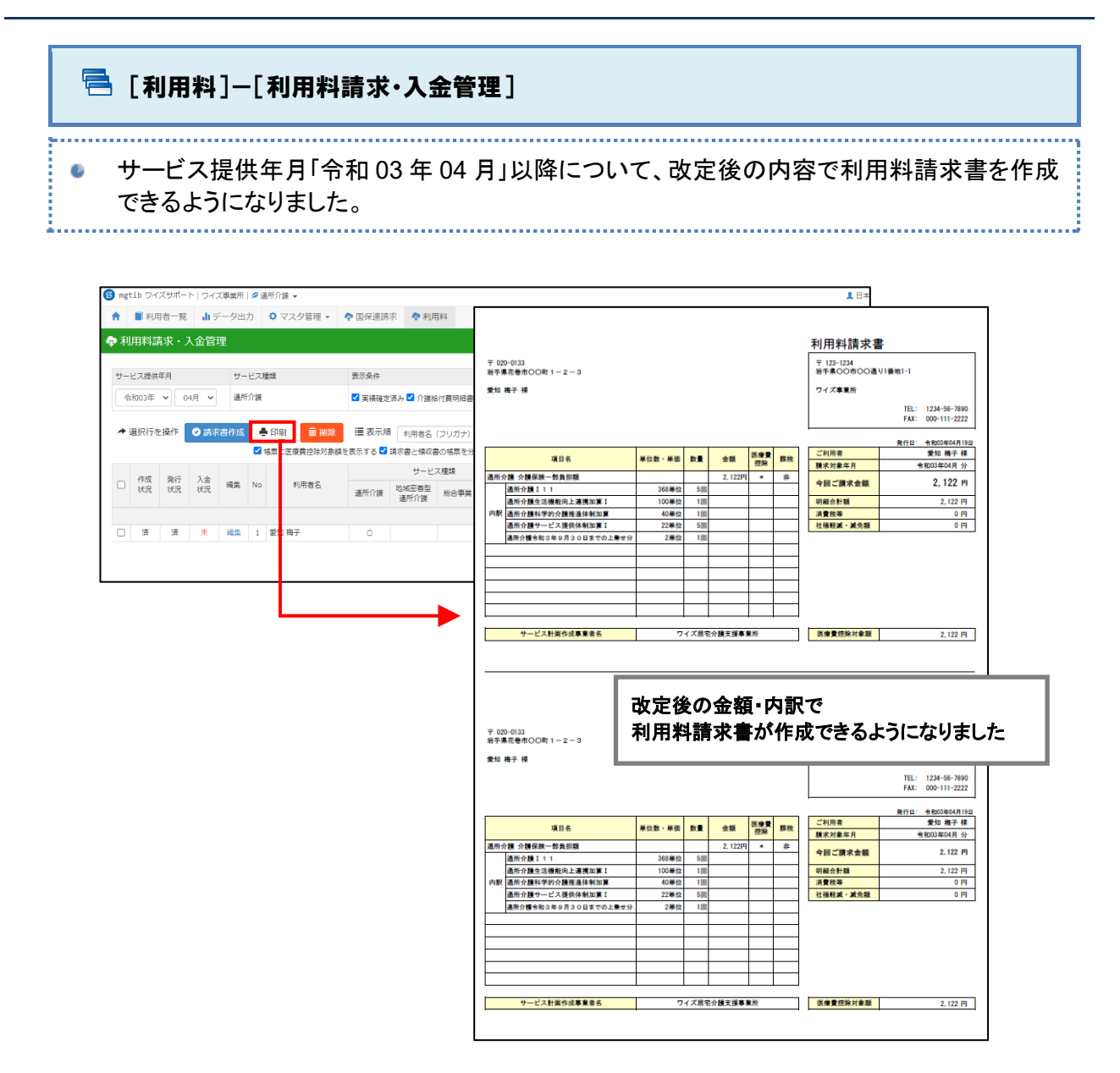

## <span id="page-7-0"></span>機能改善対応

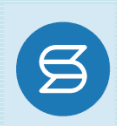

以下の機能で改善対応が行われました。

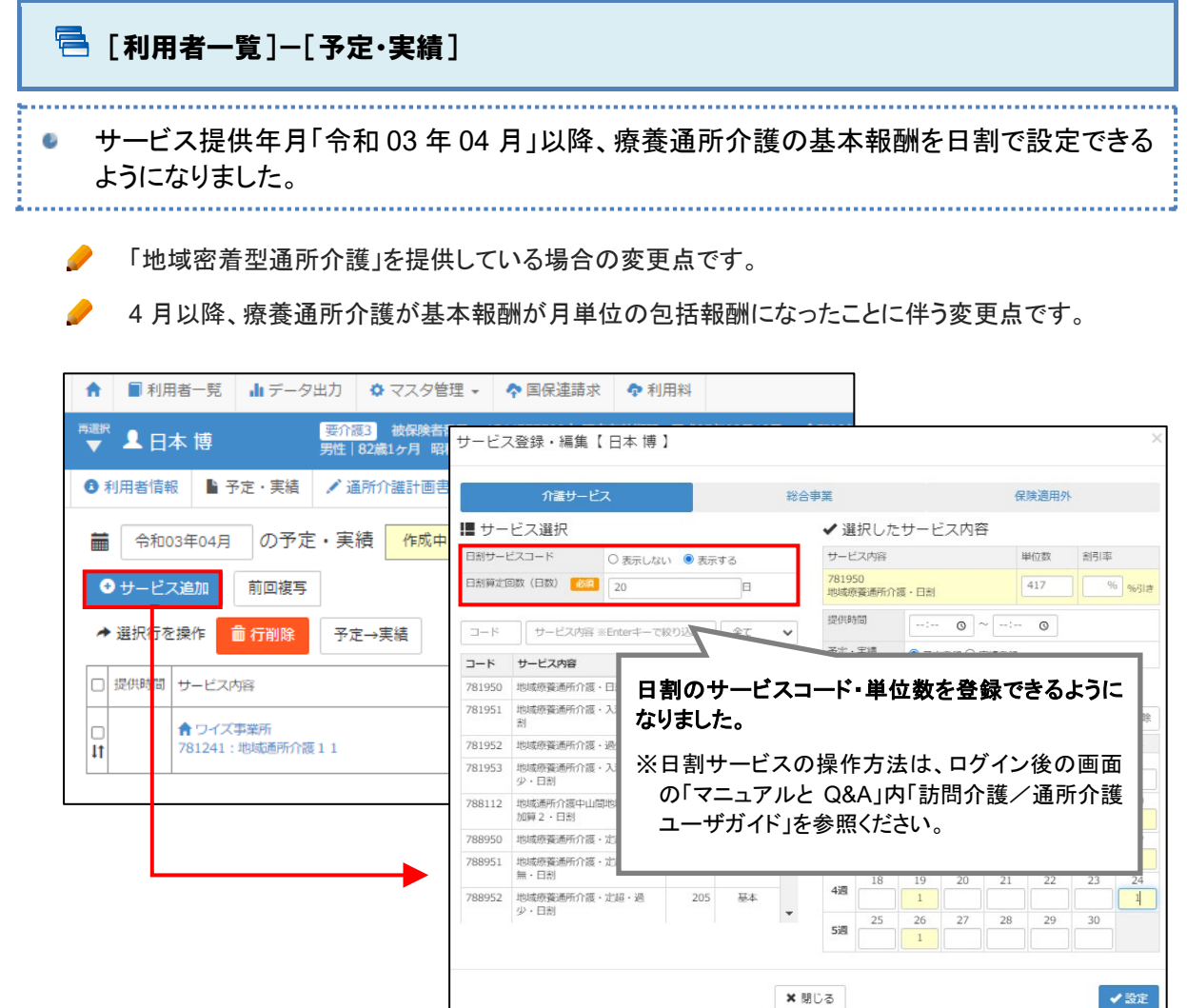

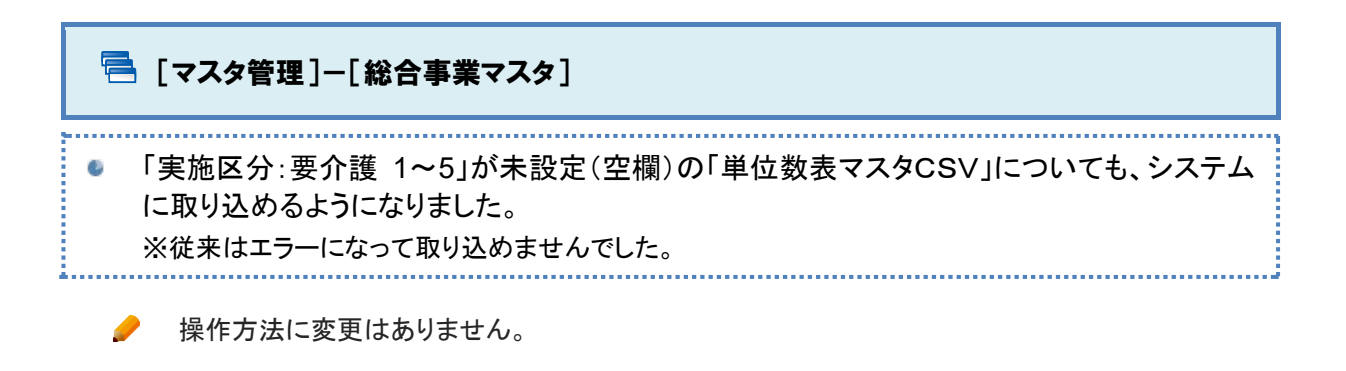